## Informe de Servicios filtrado por funcionario

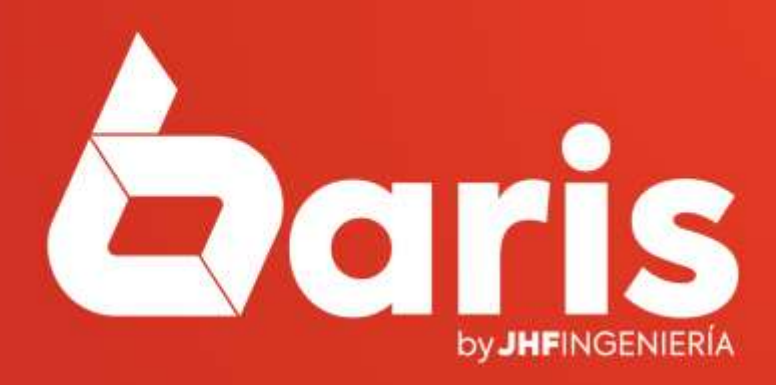

## **INFORME DE SERVICIOS**

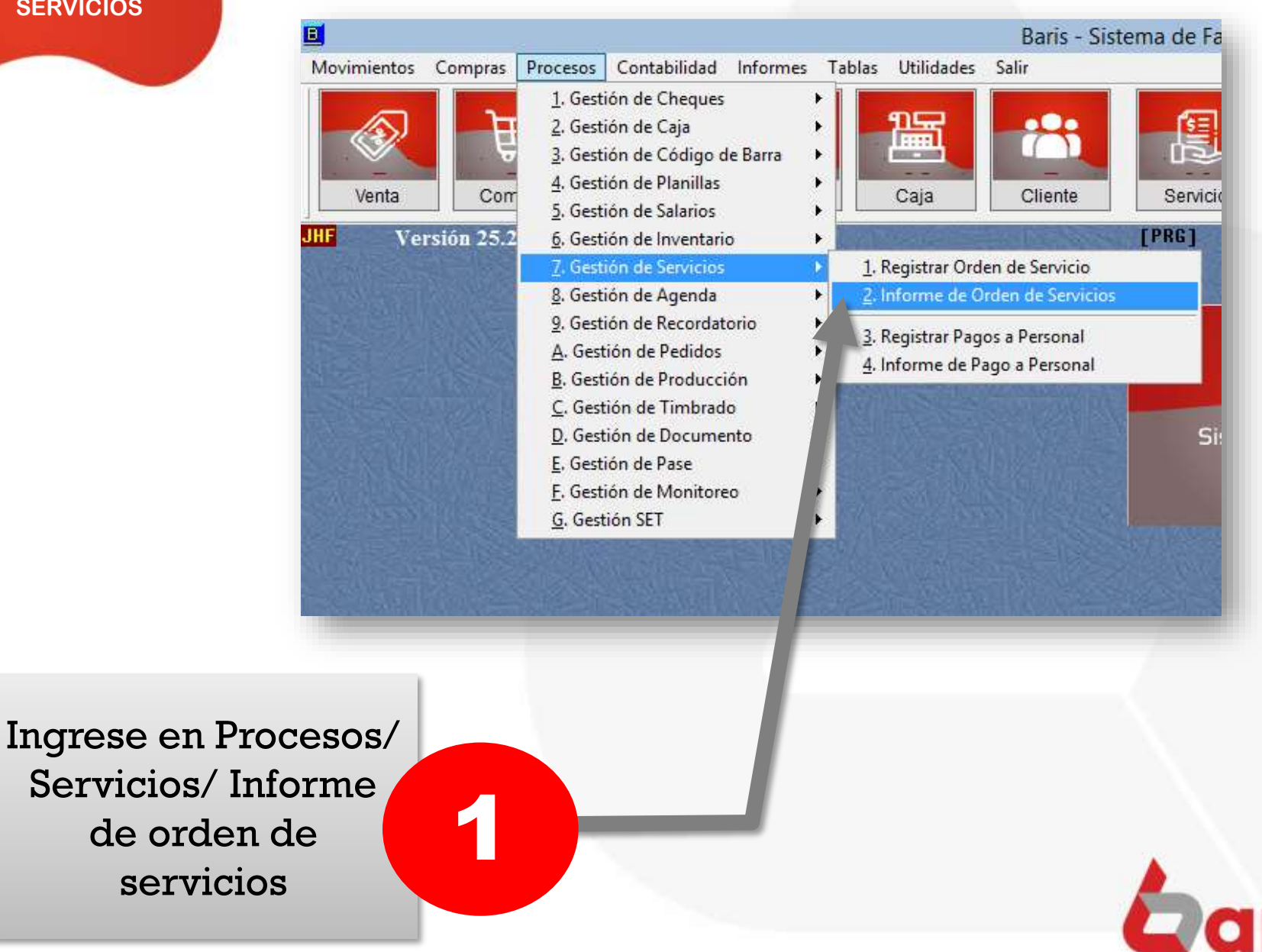

## **INFORME DE SERVICI**

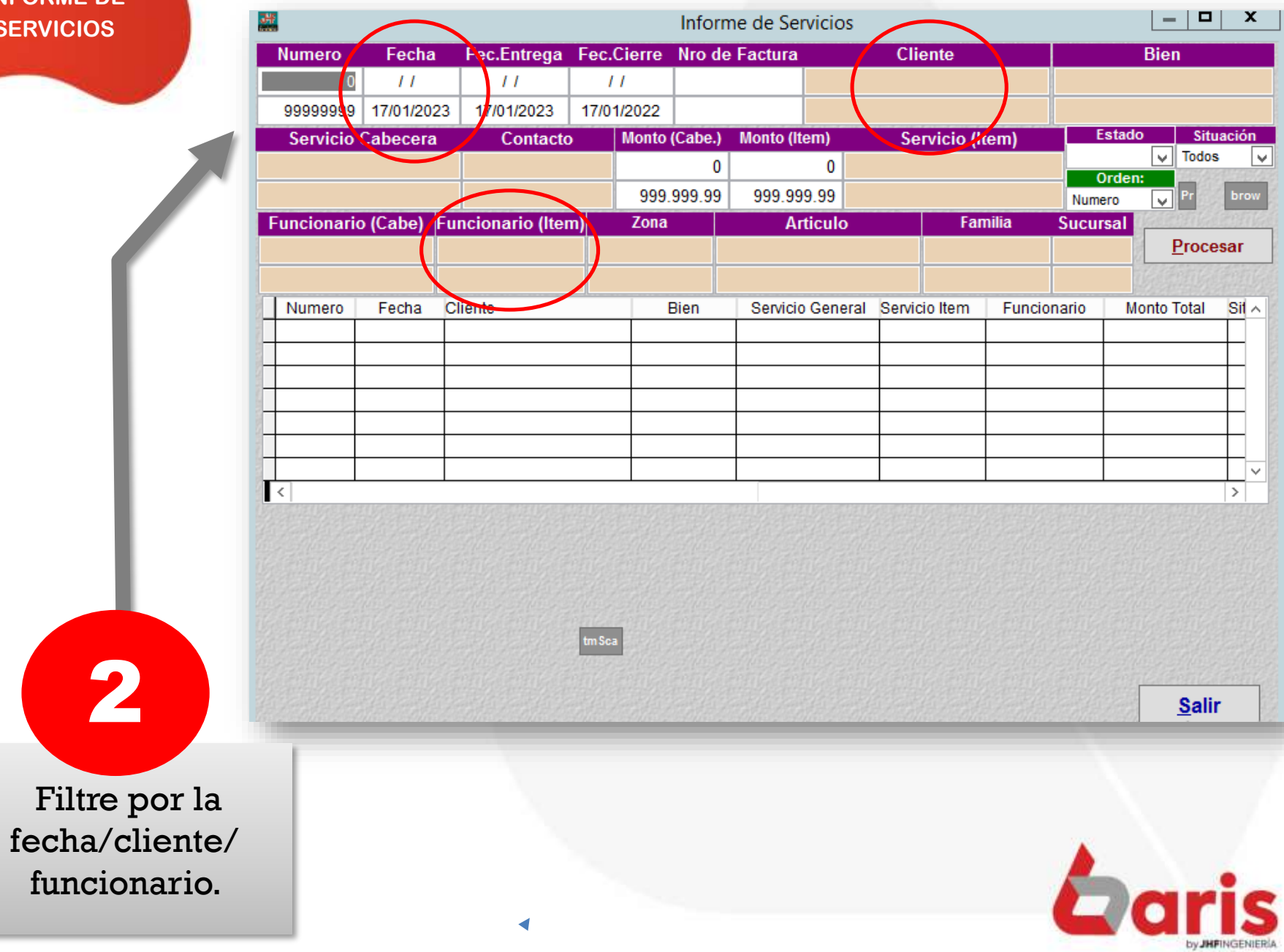

**INFORME DE SERVICIOS** 

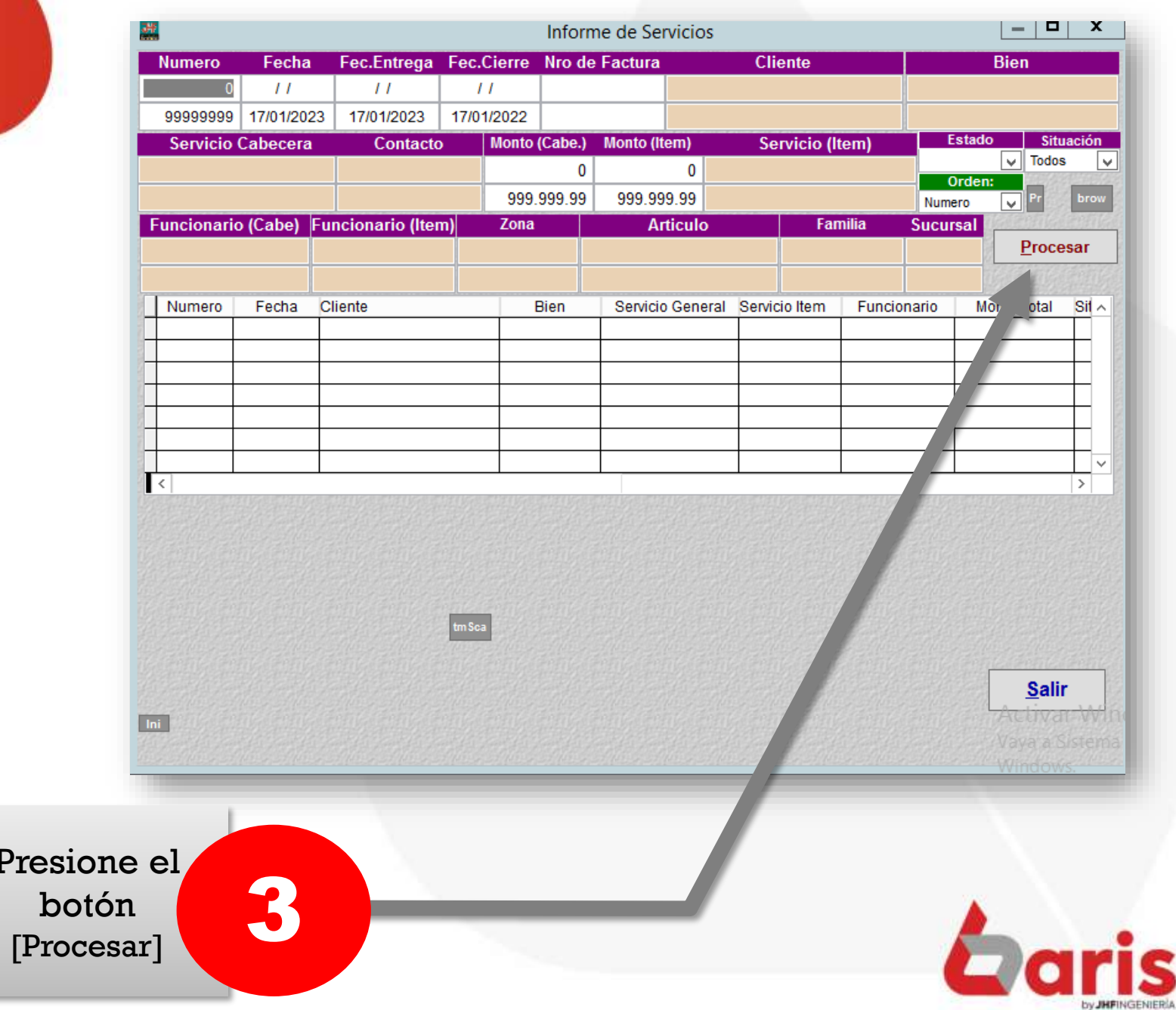

## **INFORME DE SERVICIOS**

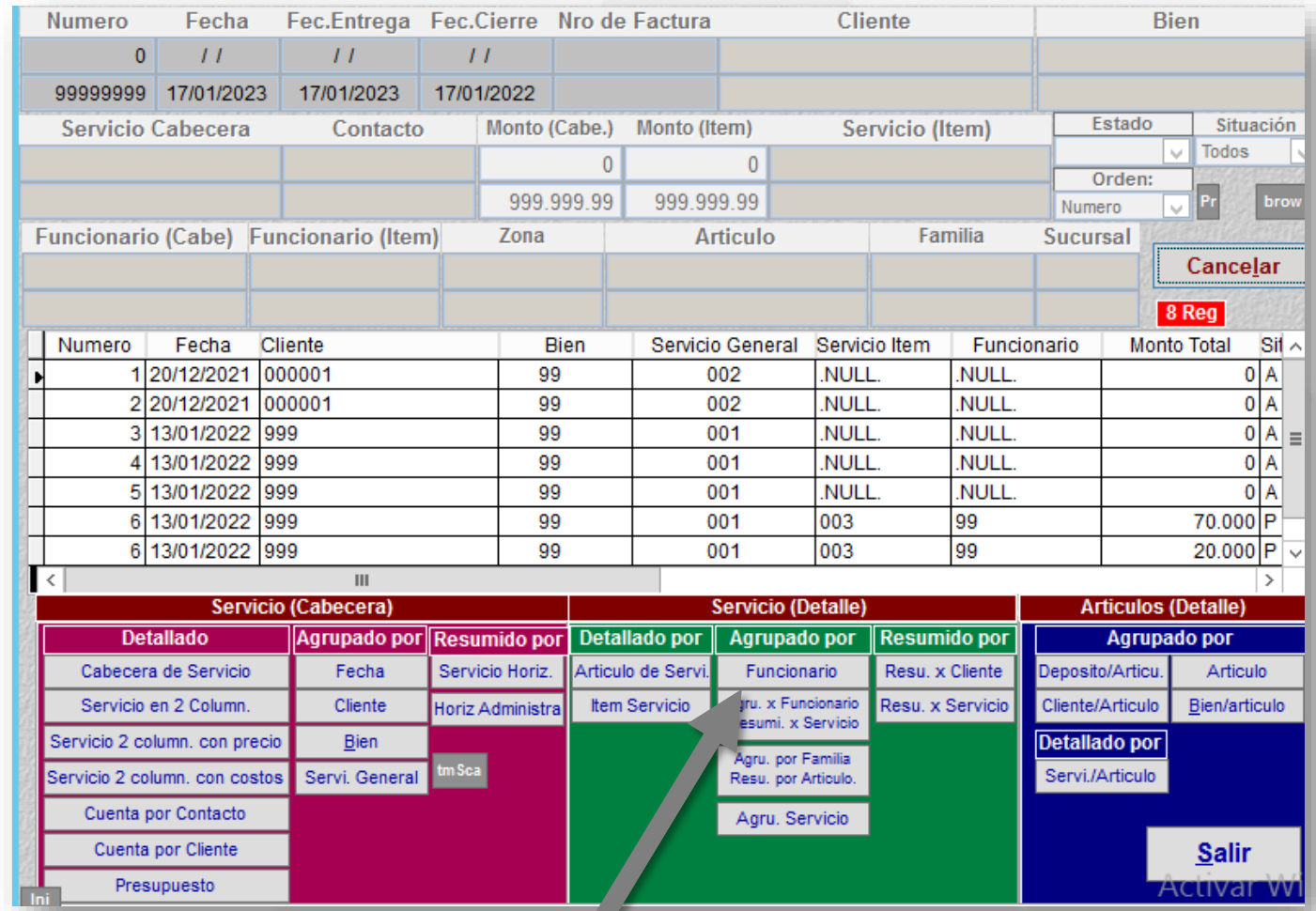

Presione el botón [Funcionario]

4

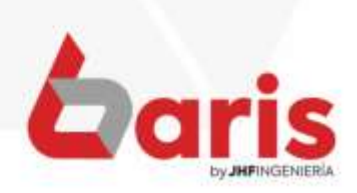

☎ +595 61 571 050 **Q +595 983 618 040 ① +595 981 223 020** www.jhf.com.py ihfpy@hotmail.com **n**o @jhfingenieria

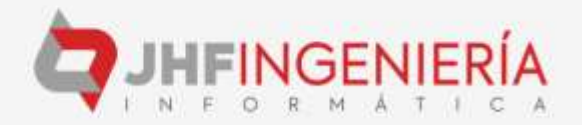